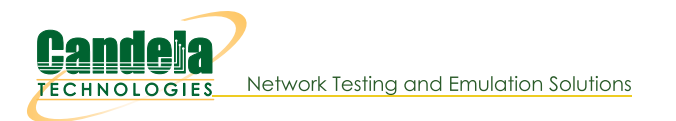

## **Quickly Inspect Your DOS Path**

Goal: Find if a program or is in your %PATH%

Use this technique to inspect your DOS environment variables for specific strings using findstr.

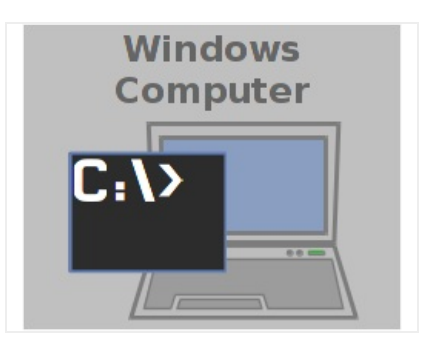

- 1. Follow this example to see if perl is installed and your %PATH% environment variables is updated. First, open up  $\alpha$  DOS window:  $[Windows] + [R]$  cmd  $[Enter]$
- 2. Type in the DOS Window: echo %PATH% | findstr /i perl Enter
- 3. If perl is installed correctly, you should have it in your path.

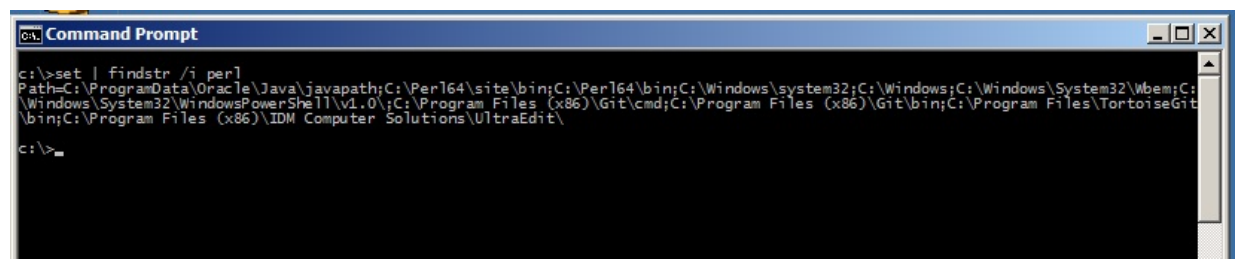

4. You can also use this technique to find any environment variable. E.G., find if you have a temporary directory set:

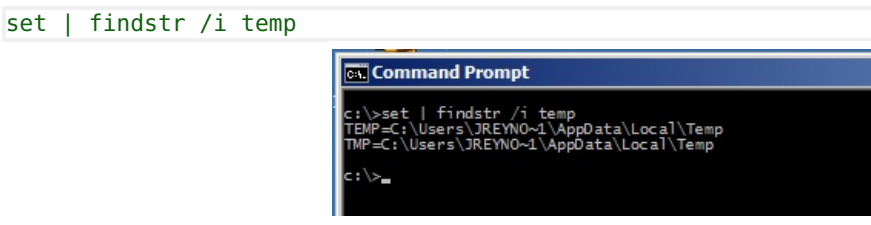

Candela Technologies, Inc., 2417 Main Street, Suite 201, Ferndale, WA 98248, USA www.candelatech.com | sales@candelatech.com | +1.360.380.1618